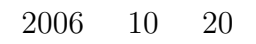

山本昌志*<sup>∗</sup>*

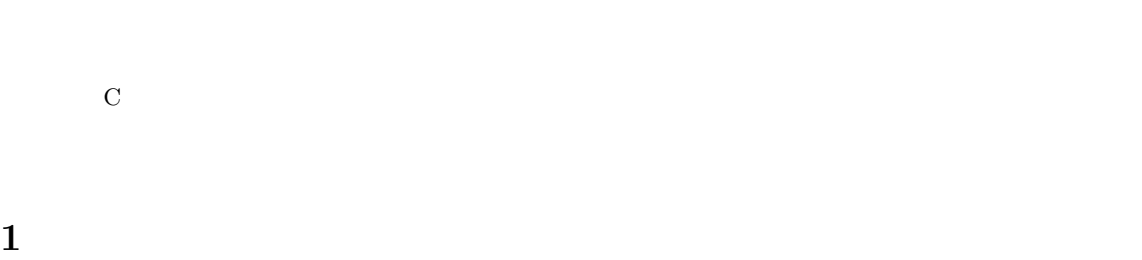

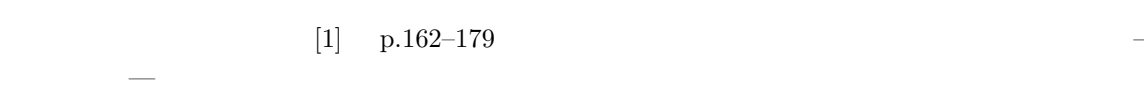

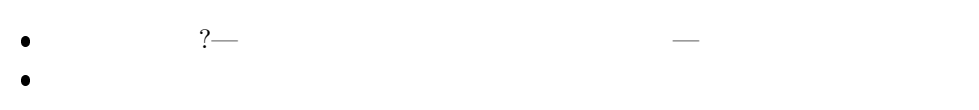

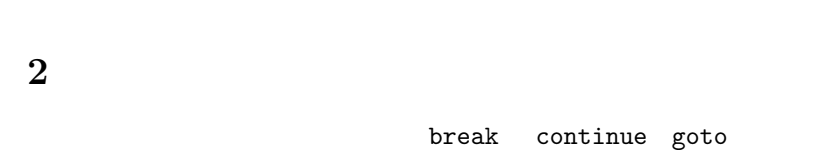

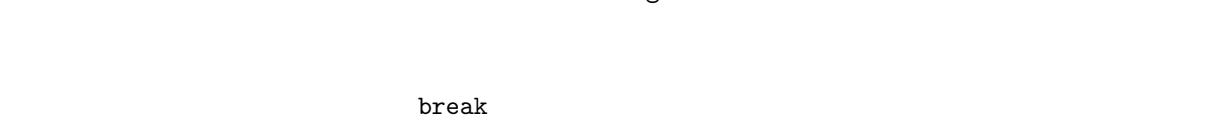

*∗*独立行政法人秋田工業高等専門学校電気工学科

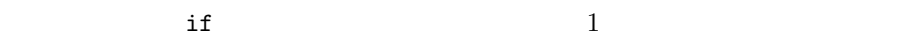

 $\overline{\phantom{0}}$ 

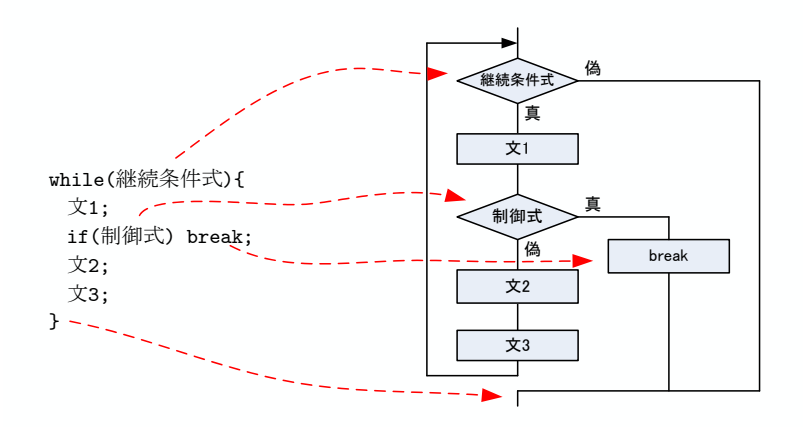

 $1:$  break

 $\blacksquare$ continue  $\blacksquare$ 

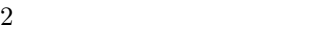

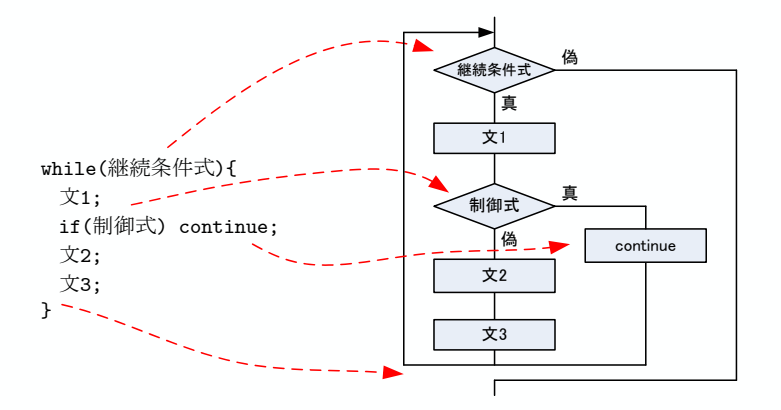

. インディアループ if  $\mathbf i$ 

 $2:$  contine

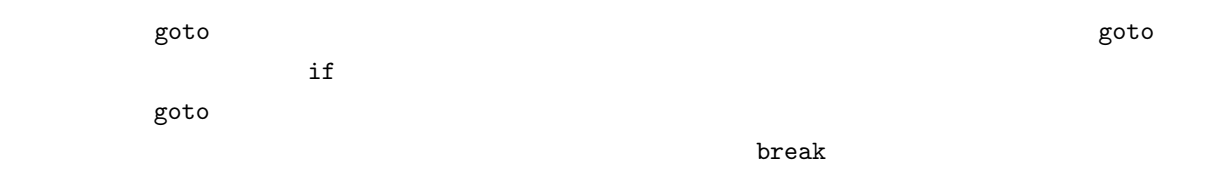

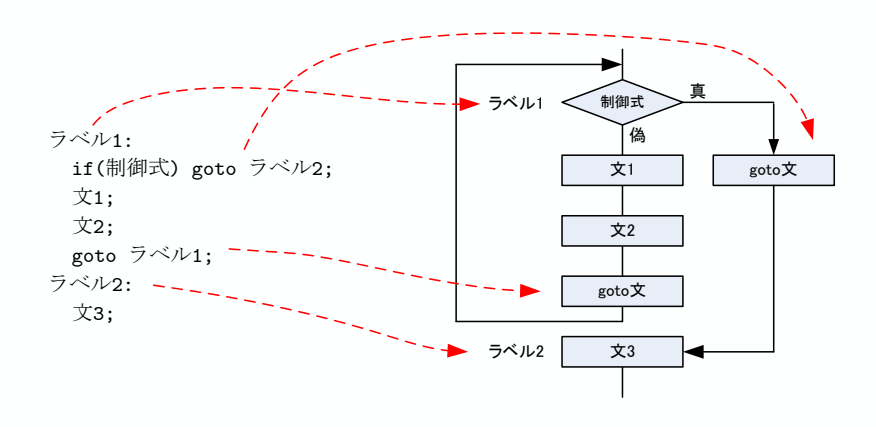

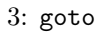

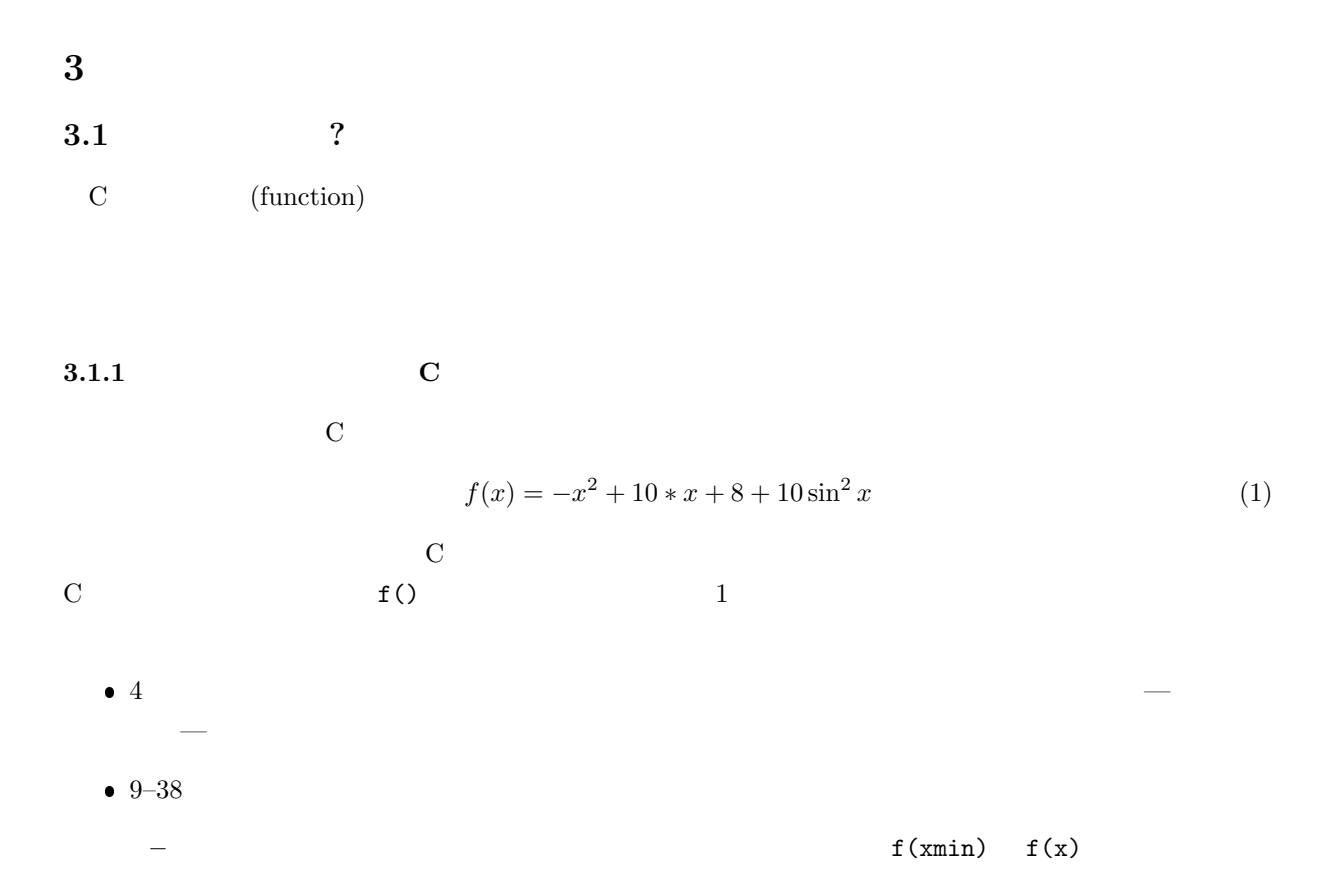

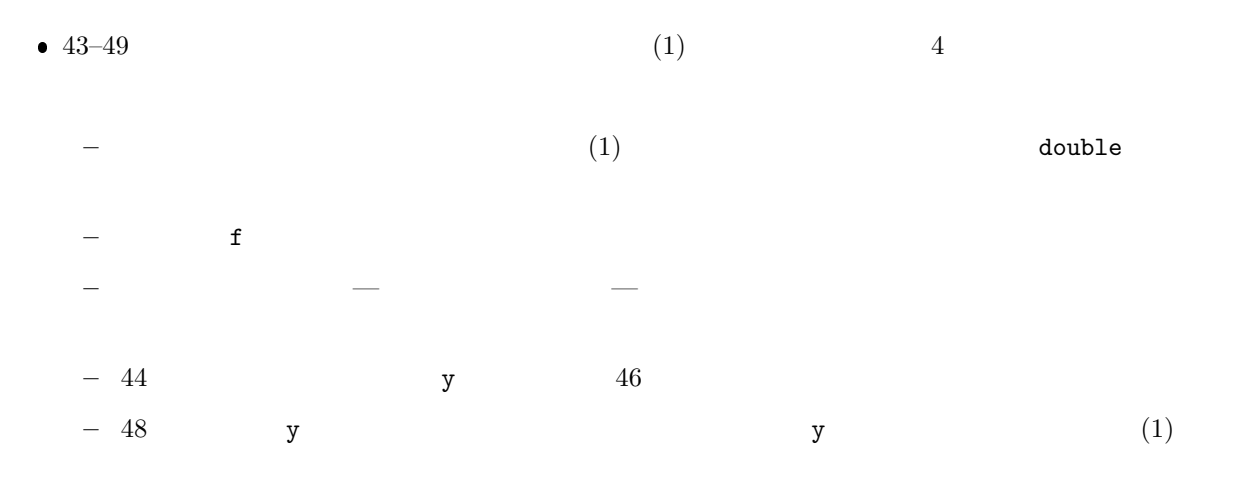

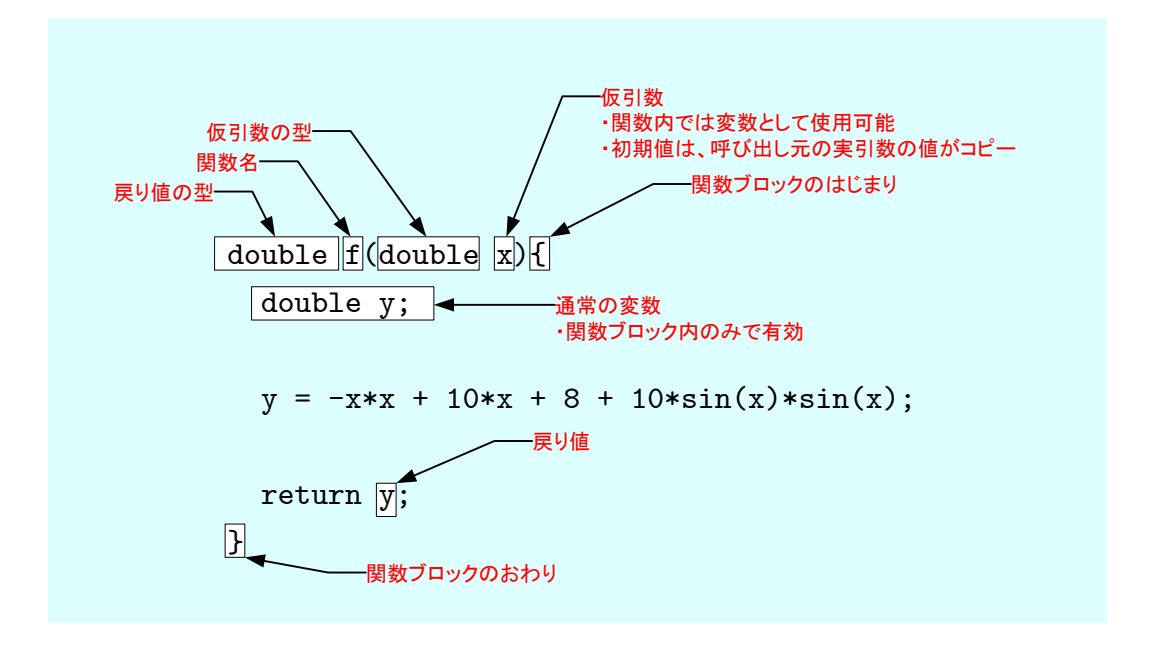

4:  $1$ 

```
1 \mid \text{#include } < \text{stdio.h>}2 \mid \text{#include} \leq math . h >3
 4 \mid \text{double} \mid f(\text{double} \mid x); //
 ^5 6
 6 // ========================================================
 \begin{array}{c} 7 \\ 8 \end{array} //
 8 \bigg| \bigg| / \bigg| = \frac{8}{\text{int } \min(\text{void}) \{ } }\begin{bmatrix} 9 \\ 10 \end{bmatrix} int main(void){<br>double x, dx,
10 double x, dx, xmin, xmax, y;<br>
double max<sub>-y</sub>, max<sub>-x</sub>;
           double max_y, max_x;
12 int i, ncal;
13
14 //--- -\begin{array}{c|c} 15 & \text{xmax} = 10; \\ 16 & \text{xmin} = -10 \end{array}\begin{array}{c|c} 16 & \text{xmin} = -10; \\ 17 & \text{dx} = 0.0001 \end{array}dx = 0.0001;
18 n c al = (xmax-xmin)/dx;
19
\begin{array}{c|c} 20 & // \n\end{array} ---<br>
21 \begin{array}{c} 21 \text{ max } x = \text{ xmin ;} \n\end{array}\begin{array}{c|c}\n 21 & \text{max } x = \text{xmin ;}\\
 22 & \text{max } y = f \text{ (xmin)}\n \end{array}max_y = f(xmin);
\frac{23}{24}\begin{array}{c|c} 24 & //--- & --- \hline 25 & \text{for } (i=1; i \leq n \text{ cal}: i+ \end{array}\begin{array}{c|c} 25 & \textbf{for} \ ( \, i=1; \ \, i<=\text{ncal} \ ; \ \, i++) \{ \, x = \ x \min \ + \ i * dx \ ; \end{array}\begin{array}{c|c}\n 26 & x = \text{xmin} + \text{i} * \text{dx}; \\
 27 & y = f(x); \n\end{array}\begin{array}{c|c} 27 & \text{y} = \text{f(x)}; \\ 28 & \text{if (max y)} \end{array}28 if (\max_{y} \leq y) \{ //<br>29 \max_{x} x = x;\begin{array}{c|c}\n 29 & \text{max } x = x; \\
 30 & \text{max } y = y;\n\end{array}\begin{array}{c|c}\n 30 & \text{max } y = y; \\
 31 & \text{max } 1\n \end{array}31 }
32 }
33
34 \rightarrow print f("%f) %f \langle n", max.x, max.y \rangle;
\frac{35}{36}return 0;
37
38 }
\begin{array}{c} 39 \\ 40 \end{array}40 // ============================================================
 41 //
 42 // ============================================================
\begin{bmatrix} 43 \\ 44 \end{bmatrix} double f (double x) {
           double y;
\frac{45}{46}y = -x*x + 10*x + 8 + 10*sin(x)*sin(x); //
\frac{47}{48}return y;
49 }
```

```
\mathbf{1}: \mathbf{1}:
```
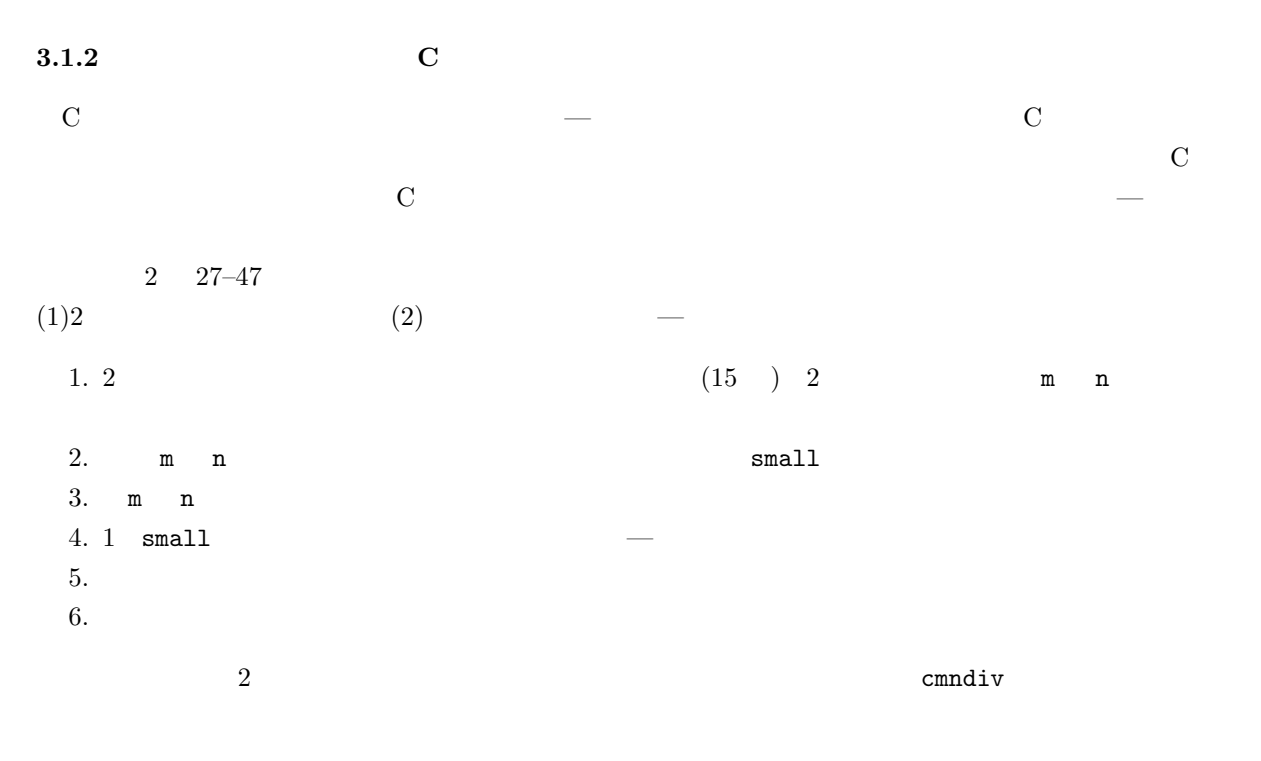

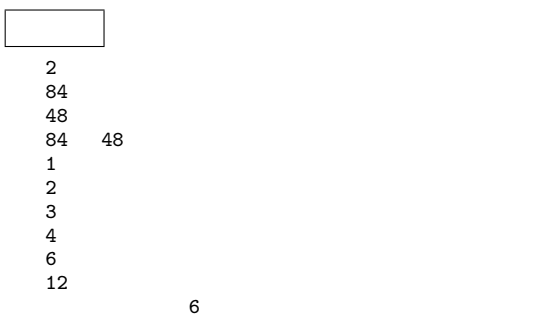

```
1 \mid \text{#include } < \text{stdio.h>}\frac{2}{3}int cmndiv ( int m, int n ) ; //
 4
 5 \mid \text{\textit{//}}\text{---} \mid \text{\textit{//}}\text{---} \mid \text{\textit{//}}\text{---} \mid \text{\textit{//}}\text{---} \mid \text{\textit{//}}\text{---} \mid \text{\textit{---}}\text{---} \mid \text{---} \mid \text{\textit{---}}\text{---} \mid \text{\textit{---}}\text{---} \mid \text{\textit{---}}\text{---} \mid \text{\textit{---}}\text{---} \mid \text{\textit{---}}\text{---} \mid \text{\textit{---}}\text{---} \mid \text{\textit{---}}\text{---} \mid \text{\textit{---}}\text{---} \mid6 | \frac{1}{2}7 // ========================================================
 \begin{cases} 8 \\ 9 \end{cases} int main (void){<br>int hoge, fuga
           int hoge, fuga, num;
\begin{array}{c} 10 \\ 11 \end{array}11 printf ("2 \n");<br>
12 scanf ("%d", &hoge);
 13 scanf ("%d", &fuga);
14
15 num = cmndiv (hoge, fuga);
\frac{16}{17}print f(' \sim % d) \cdot \ln" , num);\begin{array}{c} 18 \\ 19 \end{array}return 0;<br>}
20 }
21
\frac{22}{23}23 // ============================================================
 24 //
25 // (common diviser)<br>
26 //========================
26 // ============================================================
27 \left| \begin{array}{ccc} \text{int} & \text{cmndiv} (\text{int} \text{m}, \text{int} \text{n}) \{ \} 28 & \text{int} \text{i} & \text{small} \end{array} \right|int i, small, count=0;
\frac{29}{30}\begin{array}{c|c} 30 & \textbf{if (m}\text{x}_n)\{31} & \textbf{small = m}; \end{array}\begin{array}{c|c} 32 & \text{else} \{33 & \text{small} \} \end{array}\sum_{\} small = n;
34 }
35
\overline{36} printf ("%d %d \overline{36});
\frac{37}{38}38 fo r ( i =1; i<=sm all ; i ++){
 39 i f (m%i == 0 && n%i ==0){
 40 count++;
 41 p r i n t f ( "%d\n" , i ) ;
\begin{array}{c|c} 42 & 3 \\ 43 & 3 \end{array}43 }
44
45 return count ;
46
47 }
```
 $2:$ 

 $3.2$ 

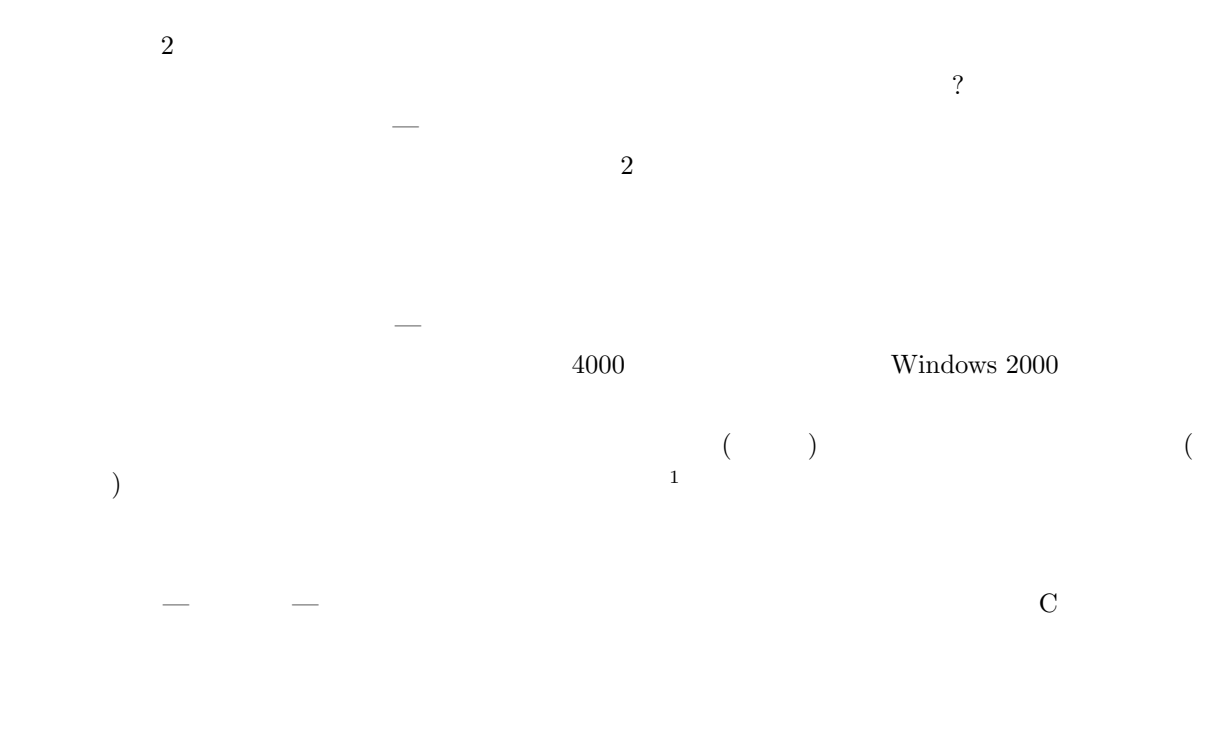

 $\bullet$  $\bullet$  $\overline{2}$ 

## $3.3$

- $\sim$  3  $\sim$  0  $\sim$  0  $\sim$  $\bullet$ . The contract of the contract of the contract of the contract of the contract of the contract of the contract of the contract of the contract of the contract of the contract of the contract of the contract of the con
	- $\bullet$ . (Call:  $\qquad \qquad$ )

## **3.3.1**

 $\overline{2}$ 

 $\frac{1}{2}$ module:  $2$  C  $\alpha$ 

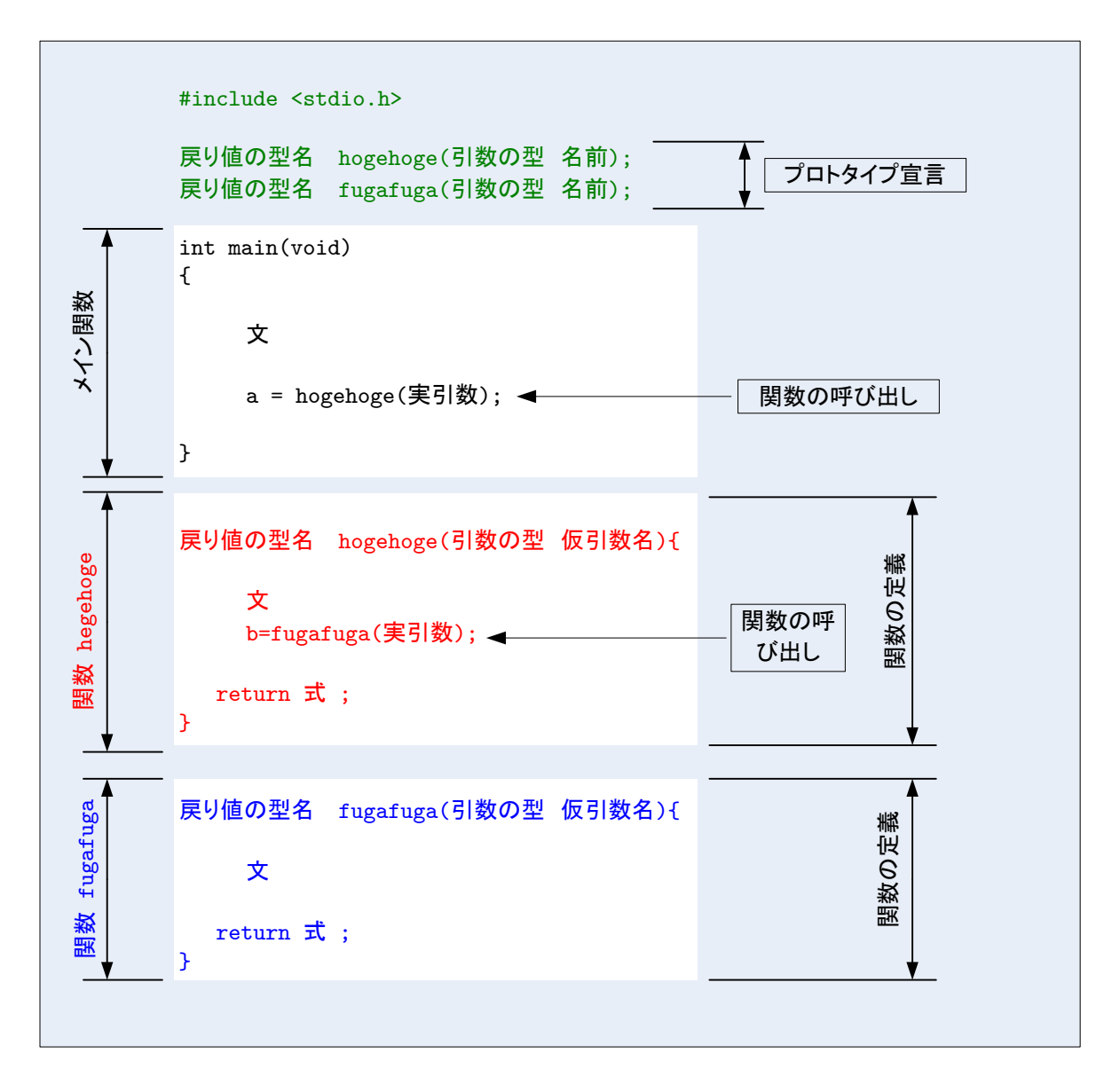

 $5:$ 

 $5$  $($ [1]  $5.3)$ 

 $\bullet$  $\blacksquare$ 

## $3.3.2$

 $(1)$  $(2)$  (3)  $-$ 

 $\bullet$ 

 $\bullet$ 

**•** return  $\longleftarrow$ 

## $3.3.3$

 $\mathtt{main}$ . Because  $\mathtt{main}$ .  $($  a)  $2$ 

- $\bullet$
- $\bullet$

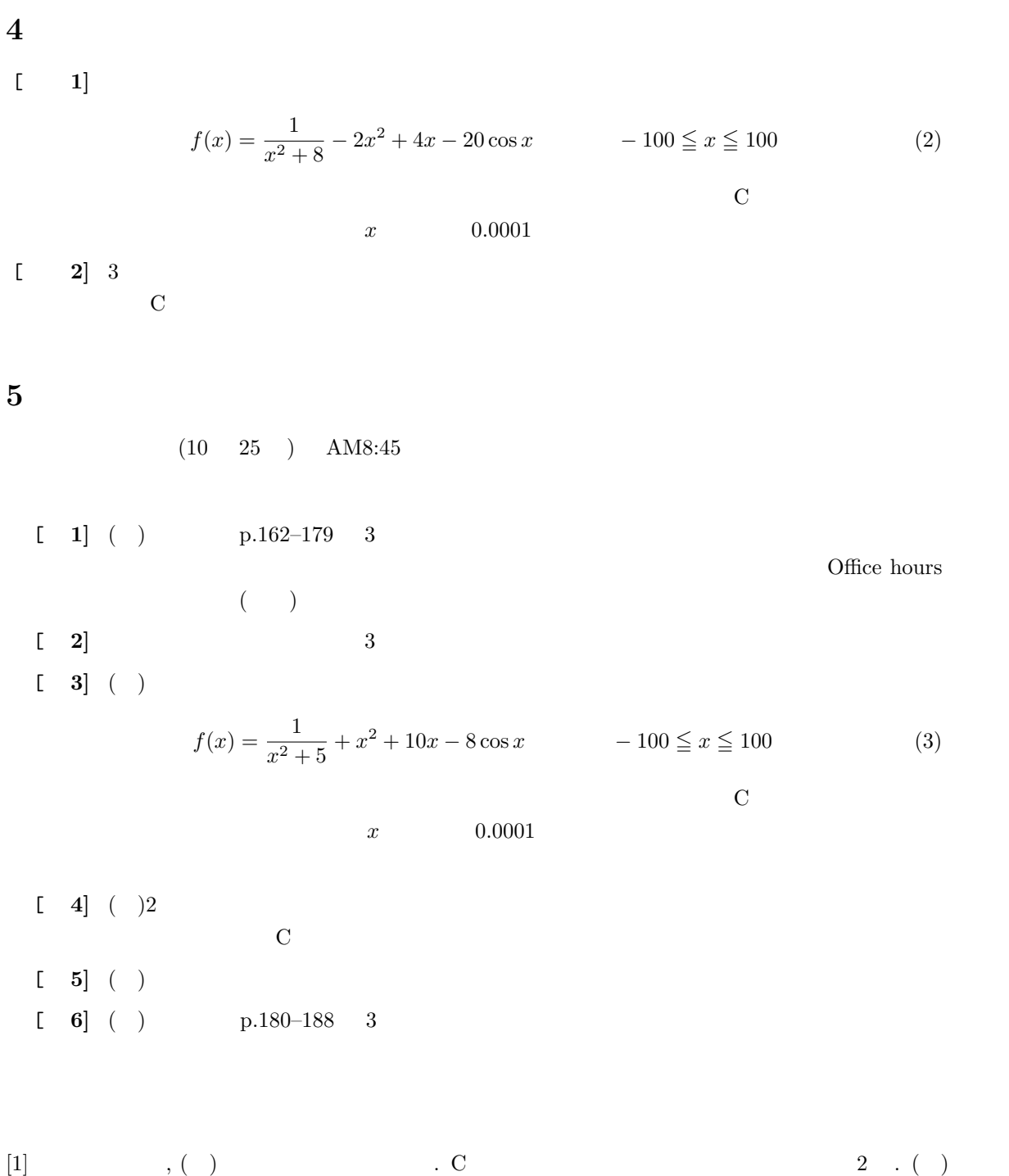

 $, 2006.$ 

11